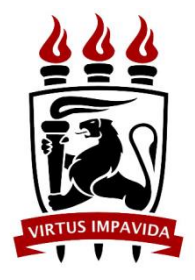

#### **UNIVERSIDADE FEDERAL DE PERNAMBUCO**

Centro de Tecnologia e Geociências (CTG) Programa de Pós-Graduação em Engenharia Civil

## Edital para Ingresso em Disciplinas Isoladas 2020.1

O Coordenador do Programa de Pós-Graduação em Engenharia Civil (PPGEC), no uso de suas atribuições e de acordo com o estabelecido na Resolução de Programas de Pós-Graduação da Universidade Federal de Pernambuco, torna público o presente Edital através do endereço eletrônico **[www.ufpe.br/poscivil](http://www.ufpe.br/poscivil)**, estabelecendo as normas para a seleção para ingresso, no primeiro semestre do ano de 2020, na qualidade de **Alunos Especiais**, sem vínculo com a UFPE, conforme disposto no art. 49 da Resolução 11/2019 do CEPE/UFPE:

## **1. Inscrição**

1.1. A inscrição, na condição de Aluno em Disciplinas Isoladas do Programa de Pós-Graduação em Engenharia Civil (PPGEC), será realizada através do formulário, constante no link *<https://docs.google.com/forms/d/e/1FAIpQLSdxuOv-hPDbT8AgYJHOpVJfHUom3765b4SMKnuFg2xQmizoaQ/viewform>,* no período de 28 de fevereiro a 02 de março de 2020, conforme documentos abaixo e apenas nas disciplinas indicadas na tabela constante no Anexo II do presente edital.

1.2. Para realização da inscrição, o candidato deverá copiar o link acima na barra de endereços do navegador de internet, sendo necessário realizar o login, exclusivamente, através de conta de endereço eletrônico do Gmail.

1.3. São de inteira e exclusiva responsabilidade do candidato as informações e a documentação por ele fornecidas para a inscrição, as quais não poderão ser alteradas ou complementadas, em nenhuma hipótese ou a qualquer título, não se responsabilizando a secretaria do programa pela conferência dos documentos.

1.4. Poderão concorrer às vagas constantes neste edital, apenas, os candidatos que concluíram o curso superior na área de Engenharia Civil e demais engenharias e áreas afins.

## **2. Documentação para a inscrição online**

2.1. Documentação exigível para a inscrição online:

a) Formulário Inscrição preenchido eletronicamente;

b) Carteira de Identidade e CPF;

c)Caso o candidato seja graduado, deverá anexar cópia do **histórico escolar do Curso de Graduação** e diploma ou certificado de colação de grau;

d) Caso o aluno esteja cursando ou tenha concluído o mestrado, deverá anexar o diploma e **Histórico escolar do Curso de Graduação**; cópia de declaração e/ou diploma do mestrado, histórico escolar atualizado do Mestrado e declaração de que são alunos regularmente matriculados;

e) 01 (uma) foto 3 x 4 recente;

f) comprovante de pagamento da taxa no valor de R\$ 30,00 (trinta reais) por disciplina, conforme boleto (Anexo II), podendo ser efetivado através do endereço eletrônico *[www.stn.fazenda.gov.br](http://www.stn.fazenda.gov.br/)*, com isenção da taxa para alunos concluintes de curso de graduação da UFPE (apenas para os alunos que concluíram no 2º semestre de 2019); servidores da mesma instituição e candidatos inscritos no Cadastro único para os Programas Sociais do Governo Federal e integrante de família de baixa renda, nos termos do Decreto nº 6.135/2007 e conforme Resolução n. 1/2015 do Conselho de Administração da UFPE (Anexo I);

g) Documentação comprobatória da isenção de taxa de inscrição (se for o caso).

2.2. O candidato deverá escanear, em arquivo único, no "*formato .pdf*" , toda a documentação exigida na ordem do Anexo III deste edital.

2.3. O candidato deverá renomear o arquivo único descrito acima da seguinte forma: **NOME COMPLETO DO CANDIDATO\_ESPECIAL\_2020.1**.

**3. Condições**

3.1. Na condição de aluno em disciplina isolada, chamado "*Especial*", a matrícula se dará em, no máximo, *2 (duas) disciplinas*, enquanto estiver nesta condição (e não duas disciplinas por semestre).

3.2. O aluno matriculado em disciplina isolada não terá direito a documento de comprovação para fins de carteira de estudante ou para acesso à biblioteca.

3.3. Uma vez concluída a disciplina e informado o conceito pelo docente, será emitida declaração que poderá ser usada, a critério do aluno, para inclusão em um curso de pósgraduação, sendo o aproveitamento condicionado às regras do programa.

3.4. A inscrição para alunos não regulares do curso está condicionada à aceitação dos professores de cada Área de Concentração.

3.5. As disciplinas ofertadas pelas áreas, disponíveis para alunos não regulares, são unicamente as listadas no quadro constante no anexo II deste edital.

## **4. Da Seleção**

4.1 A avaliação dos candidatos, cujas inscrições forem deferidas, será realizada por uma comissão designada para o fim e será constituída pela análise do Histórico Escolar da Graduação e das exigências da disciplina, quando houver;

4.2 A aceitação dos alunos estará condicionada a existência de vagas que serão definidas após encerramento das matrículas dos alunos regulares do curso;

4.3. A seleção dos candidatos seguirá a ordem de classificação, tomando-se como base a média global do histórico escolar da graduação.

4.4. A média global do histórico escolar da graduação não poderá ser inferior a **7,0 (sete).**

4.5. Caso o histórico escolar da Graduação não contenha a média Global, o candidato deverá informar no formulário de inscrição a Média Global do Histórico de Graduação e apresentar documentação comprobatória da referida média, sob pena de indeferimento da inscrição.

4.5. Em caso de empate será considerada a ordem de inscrição no certame.

## **5. Resultado**

5.1. O resultado será divulgado após o dia 04 de março de 2020 na página www.ufpe.br/poscivil, não cabendo nenhuma divulgação por outro meio.

5.2. É de inteira responsabilidade do candidato o cumprimento dos prazos, bem como o comparecimento às aulas das disciplinas em que foi aprovado.

Recife, 03 de fevereiro de 2020.

### Leonardo Herszon Meira

Coordenador do Programa de Pós-Graduação em Engenharia Civil – UFPE

Anexos.

- I. Instruções sobre boleto bancário
- II. Quadro de disciplinas e vagas disponíveis.
- III. Ordem da documentação.

#### **ANEXO I**

#### **BOLETO BANCÁRIO**

#### PROCEDIMENTO PARA EMISSÃO

1. Entrar no sit[e www.stn.fazenda.gov.br](http://www.stn.fazenda.gov.br/) ou diretamente no link [https://consulta.tesouro.fazenda.gov.br/gru/gru\\_simples.asp](https://consulta.tesouro.fazenda.gov.br/gru/gru_simples.asp) .

2. Clicar n lado esquerdo da tela em "siafi-sistema de administração financeira"

3. Clicar no lado esquerdo da tela em "Guia de recolhimento da União"

4. Clicar no lado esquerdo da tela em "impressão – GRU simples"

5. PREENCHIMENTO CAMPOS (BARRAS AMARELAS) DO BOLETO BANCÁRIO:

UNIDADE FAVORECIDA = Código – 153080 Gestão15233

RECOLHIMENTO: Código 288322

NÚMERO DE REFERÊNCIA da Pós-Graduação em Engenharia Civil = 15309830331614

VALOR = R\$ 30,00 por disciplina isolada

COMPETÊNCIA E VENCIMENTO = Não informar

CONTRIBUINTE DEPOSITANTE = preencher CPF e nome do candidato

6. Clicar em emitir Boleto Bancário.

7. Pagar em qualquer agência do Banco do Brasil

#### **ANEXO II**

### **DISCIPLINAS E VAGAS DISPONÍVEIS**

## ÁREA: GEOTECNIA

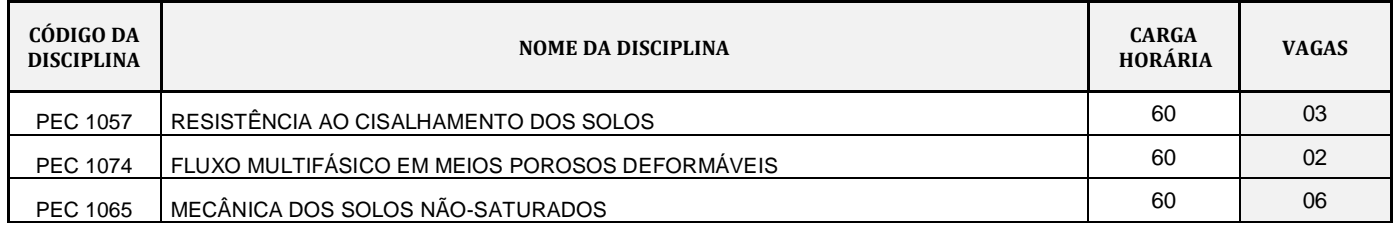

# ÁREA: CONSTRUÇÃO CIVIL

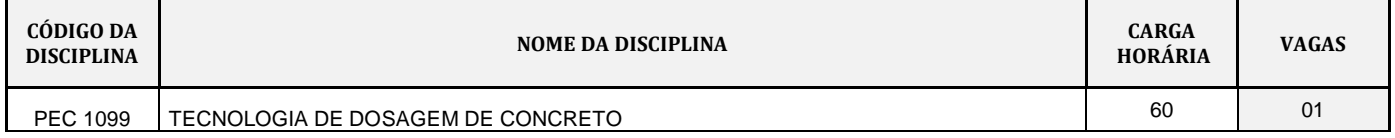

# ÁREA: RECURSOS HÍDRICOS

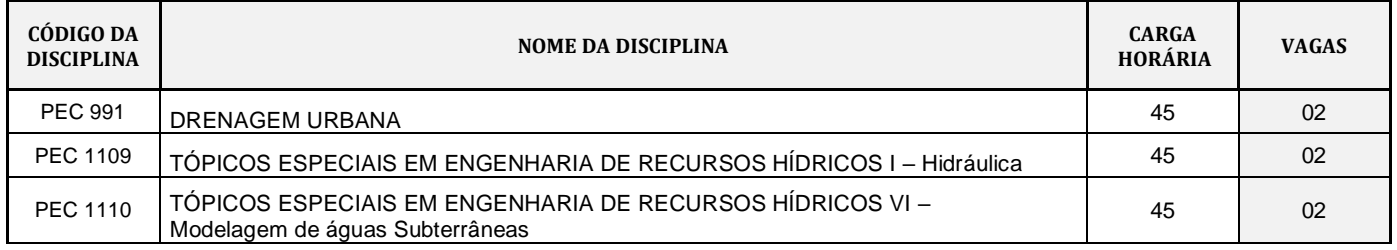

## ÁREA: TECNOLOGIA AMBIENTAL

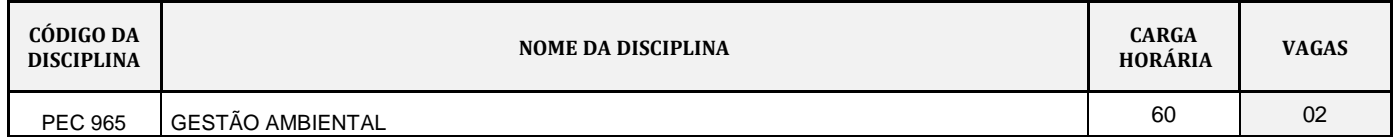

#### **ANEXO III**

#### **ORDEM DA DOCUMENTAÇÃO**

Toda a documentação deverá ser escaneada em **ARQUIVO ÚNICO**, em *formato .pdf*, na ordem descrita abaixo:

- 1. Foto do Candidato.
- 2. Comprovante de pagamento da inscrição ou comprovante do pedido de isenção de taxa (declaração de concluinte do curso de graduação e/ou mestrado na UFPE (2019.2), servidor da UFPE ou Inscrição em Cadastro Único do Governo Federal).
- 3. RG
- 4. CPF
- 5. Diploma, declaração de concluinte (2019.2) ou de colação de grau do curso de Graduação;
- 6. Histórico Escolar do Curso de Graduação;
- 7. Diploma, declaração de matrícula ou de colação de grau do curso de Mestrado (se for o caso);
- 8. Histórico Escolar do Curso de Mestrado (se for o caso).

Obs.: o candidato deverá renomear o arquivo único descrito acima da seguinte forma: **NOME COMPLETO DO CANDIDATO\_ESPECIAL\_2020.1**.